There is little standardization in the choice of compiler options from one compiler to another, though a couple  $(-\infty)$  and  $-\infty$ , for example) are the same across all platforms. Even the  $-\infty$ option differs slightly in meaning from one system to another, however. If there is *any* reliable documentation, it's what was supplied with your compiler. This doesn't help you, of course, if you have a *Makefile* from some unfamiliar machine and you're trying to figure out what the options there mean. This table should fill that gap: if you find an option, chances are this table will help you guess what it means. If you're looking for a way to tell *your* compiler what to do, read its documentation.

This appendix provides the following comparative references between the GNU, SGI IRIX, SCO UNIX, Solaris, SunOS, System V.3, System V.4 and XENIX versions of the C compiler control program and the C preprocessor.

- Flags used by the C compiler control program (*cc* or *gcc*), starting after this section.
- *gcc*-specific options specifying dialect, starting on page 405.
- *gcc*-specific debugging options, starting on page 406.
- *gcc*-specific warning options, starting on page 407. We discuss the more important warnings in , starting on page .
- Flags used by the C preprocessor *cpp*, starting on page 410.

## C compiler options

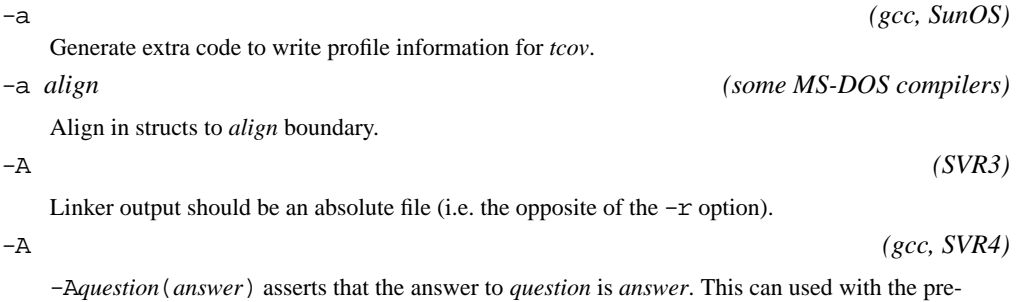

processor conditional *#if #question(answer)*.

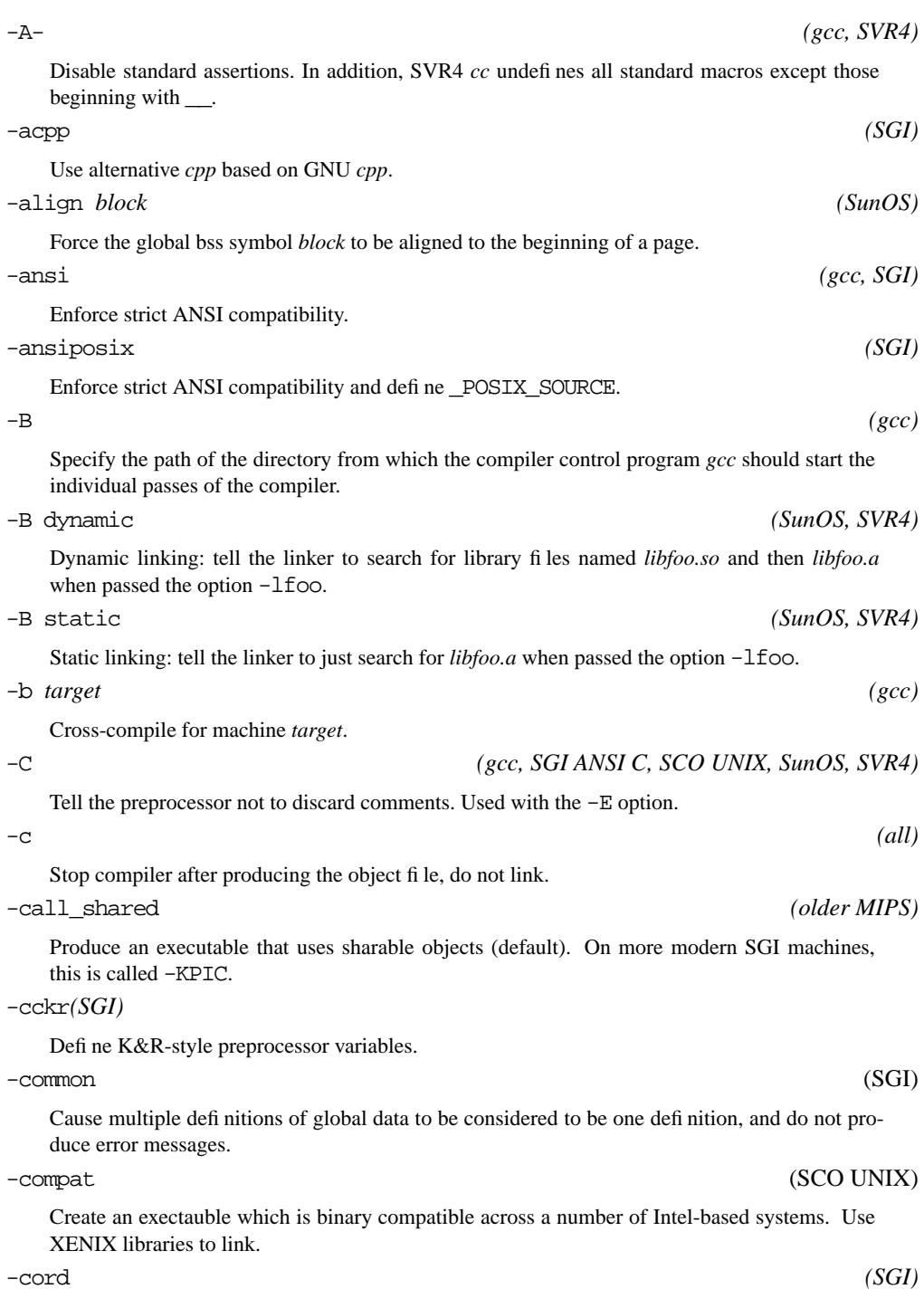

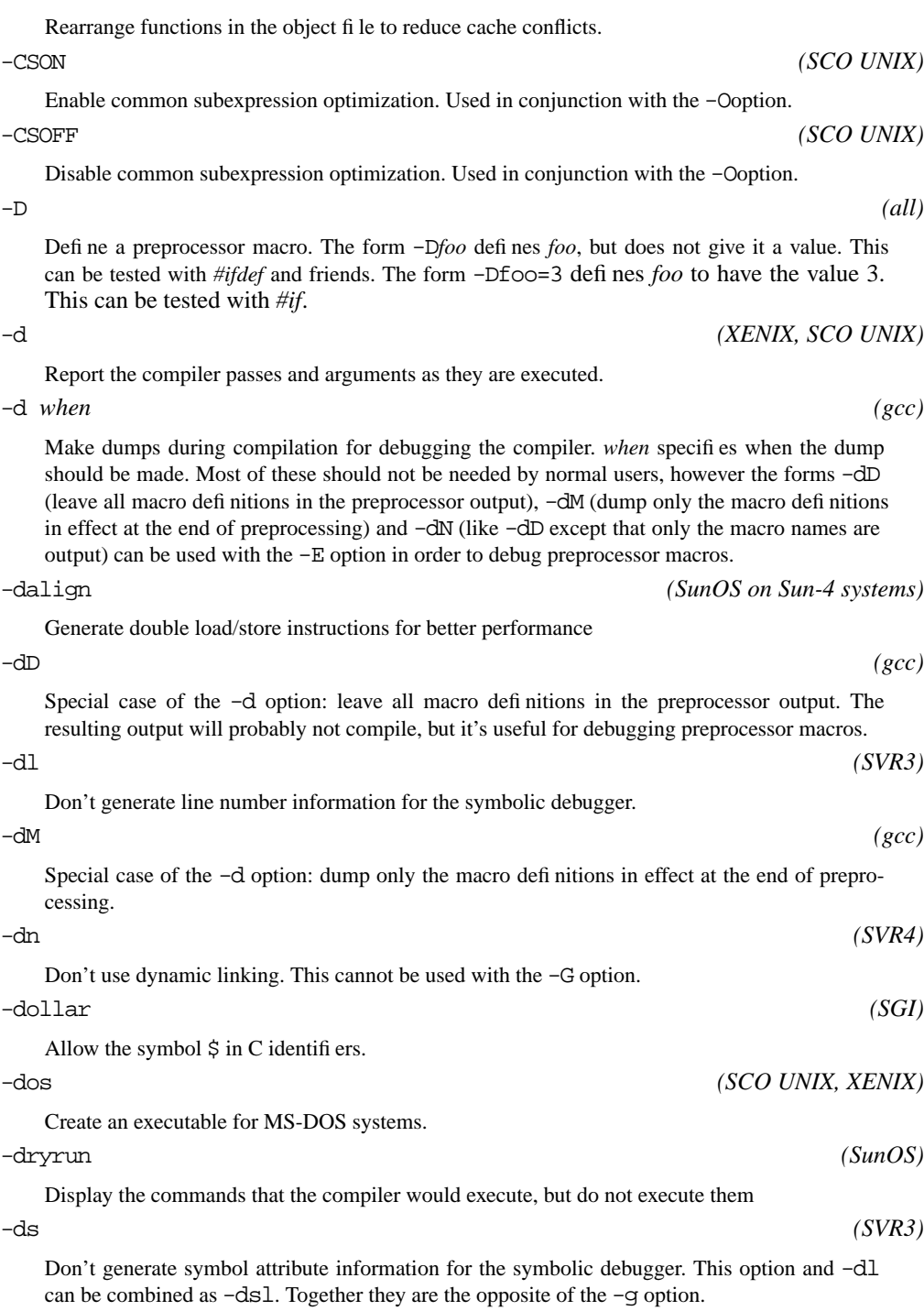

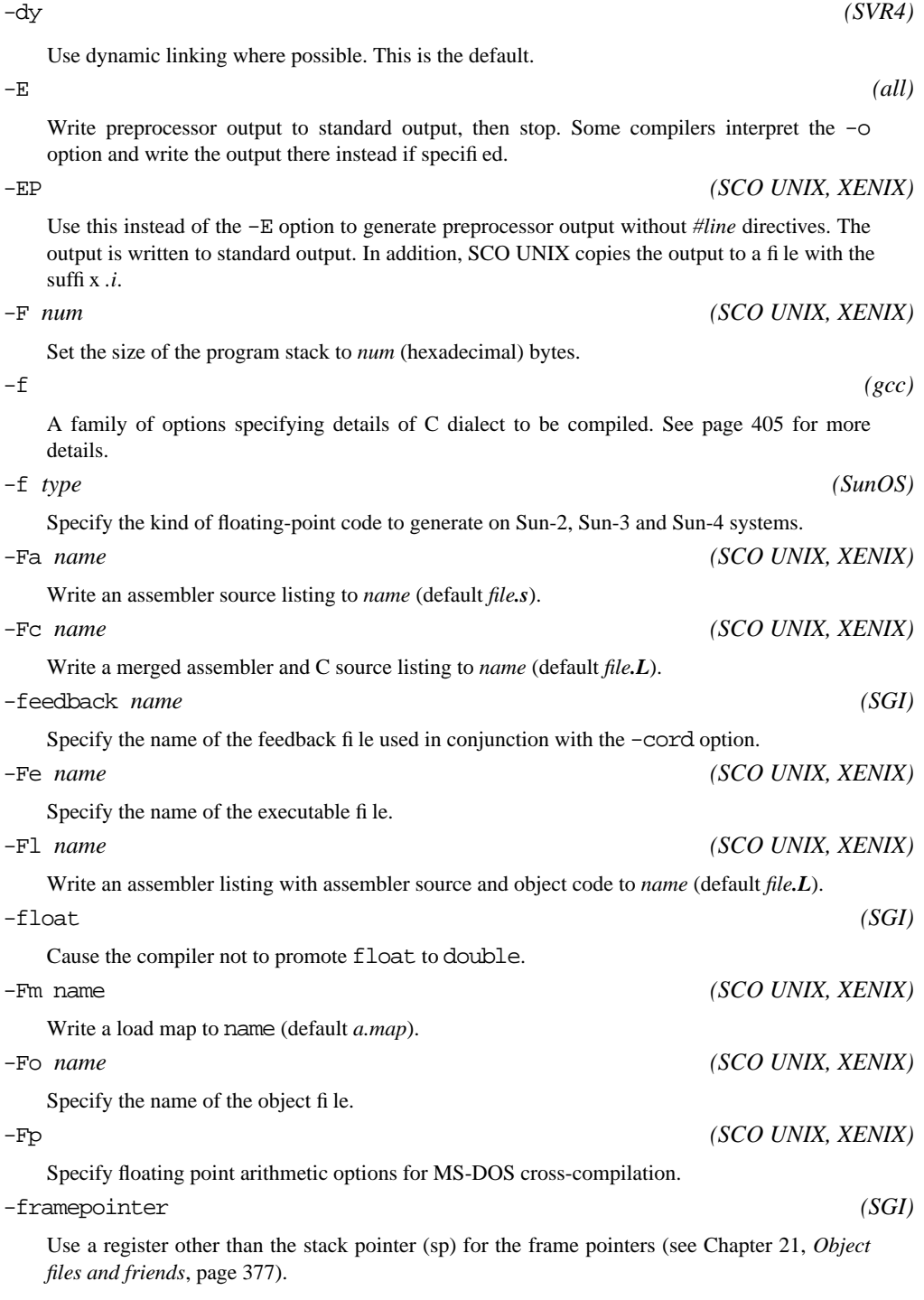

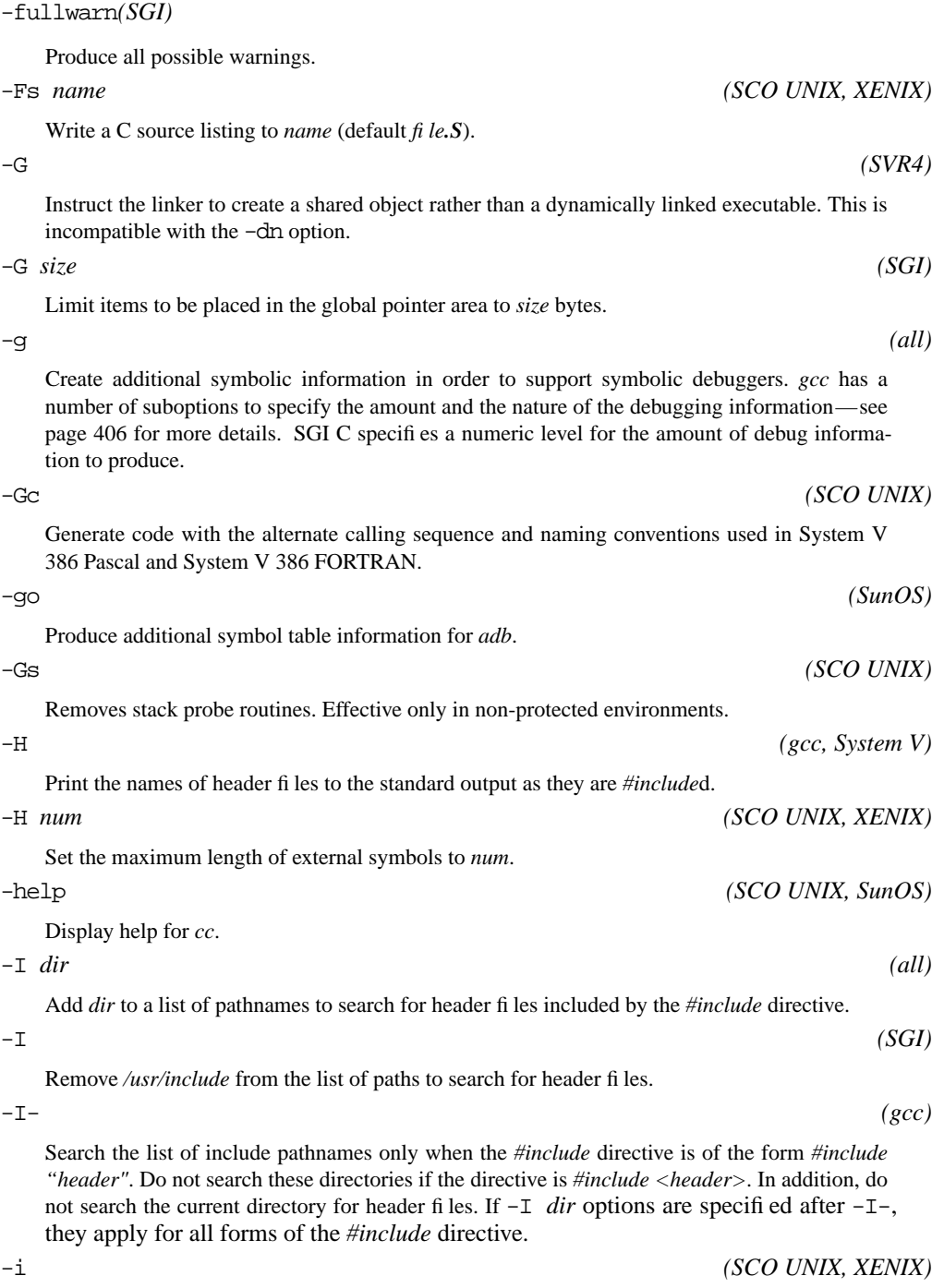

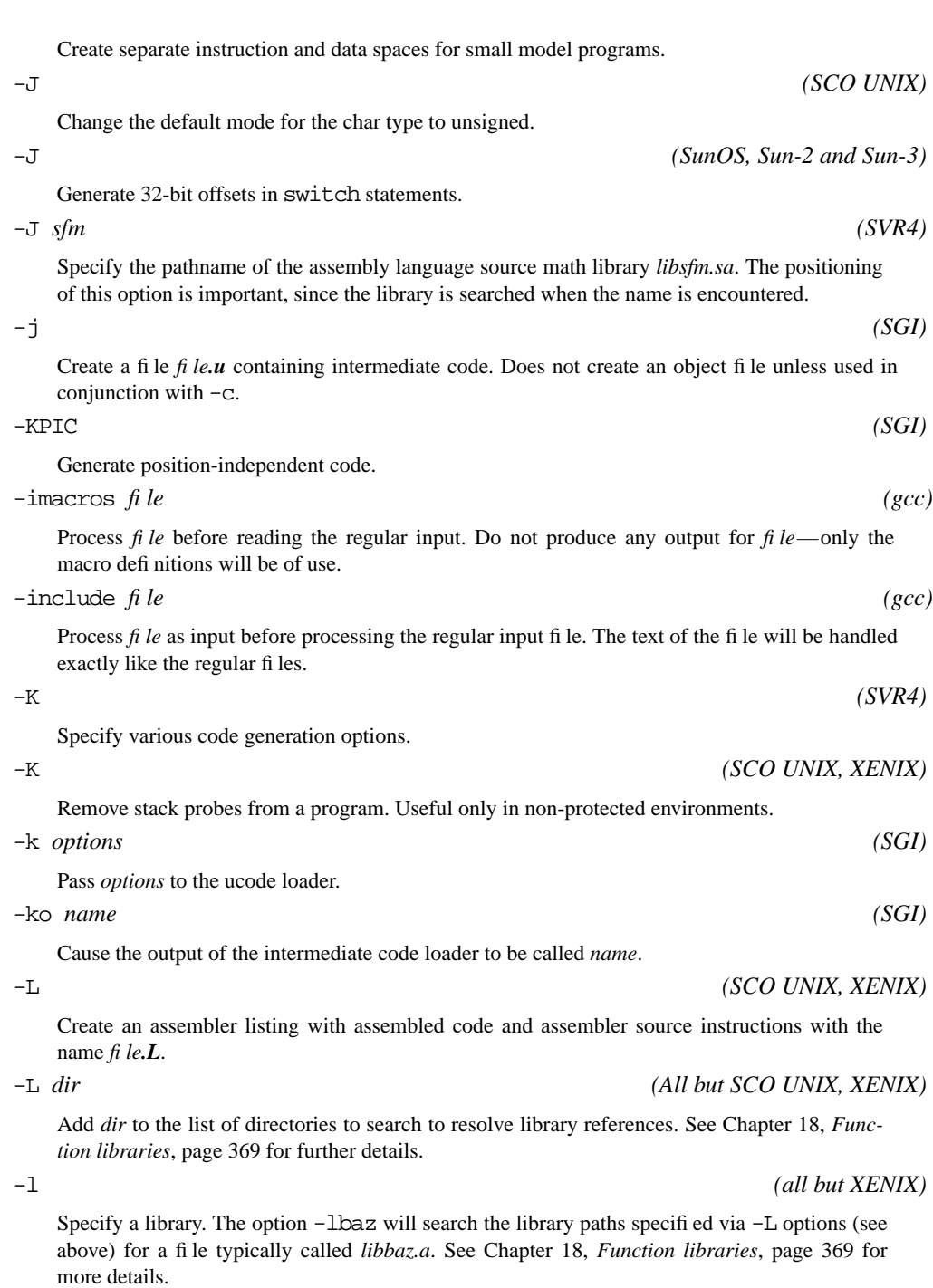

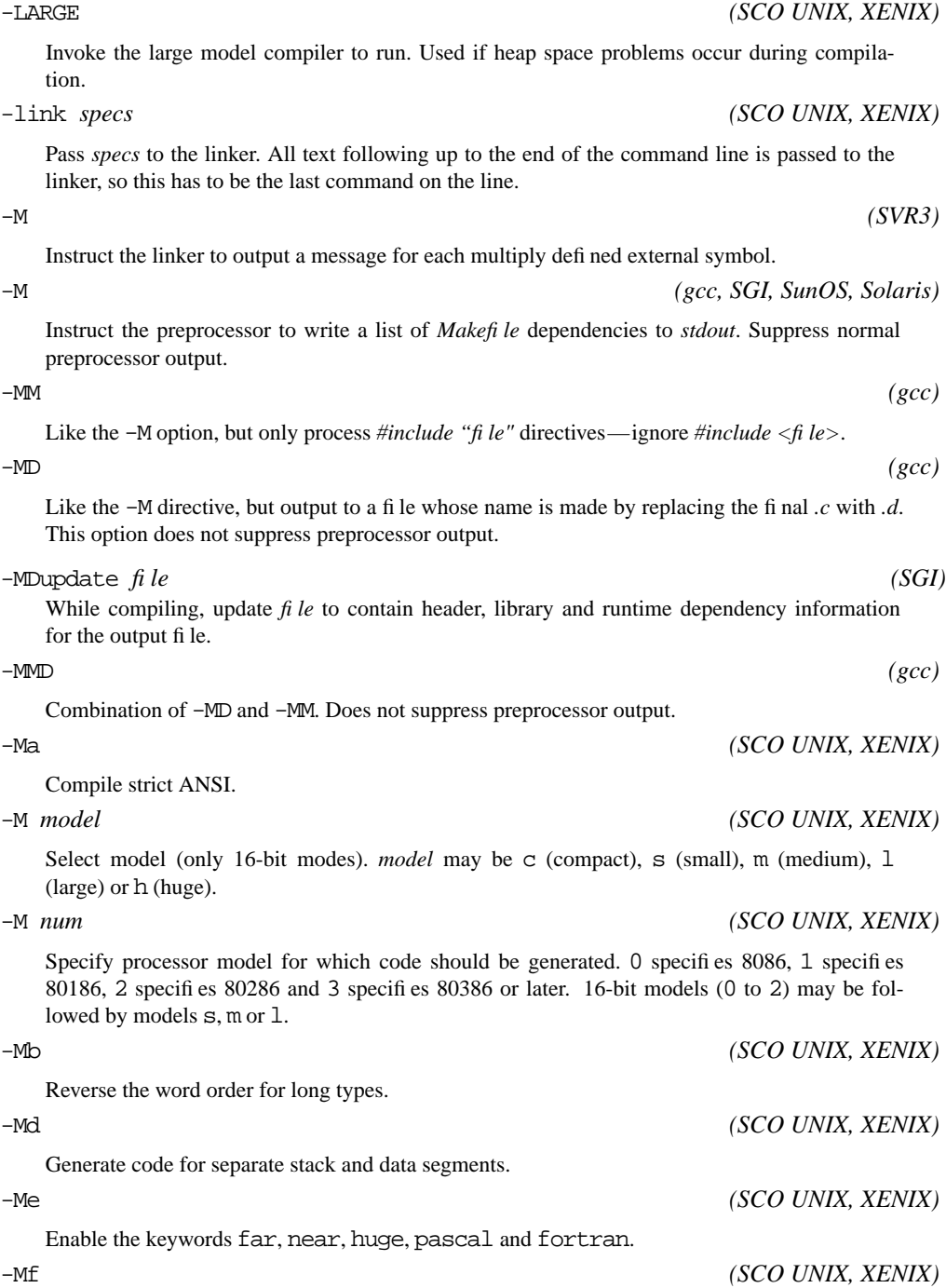

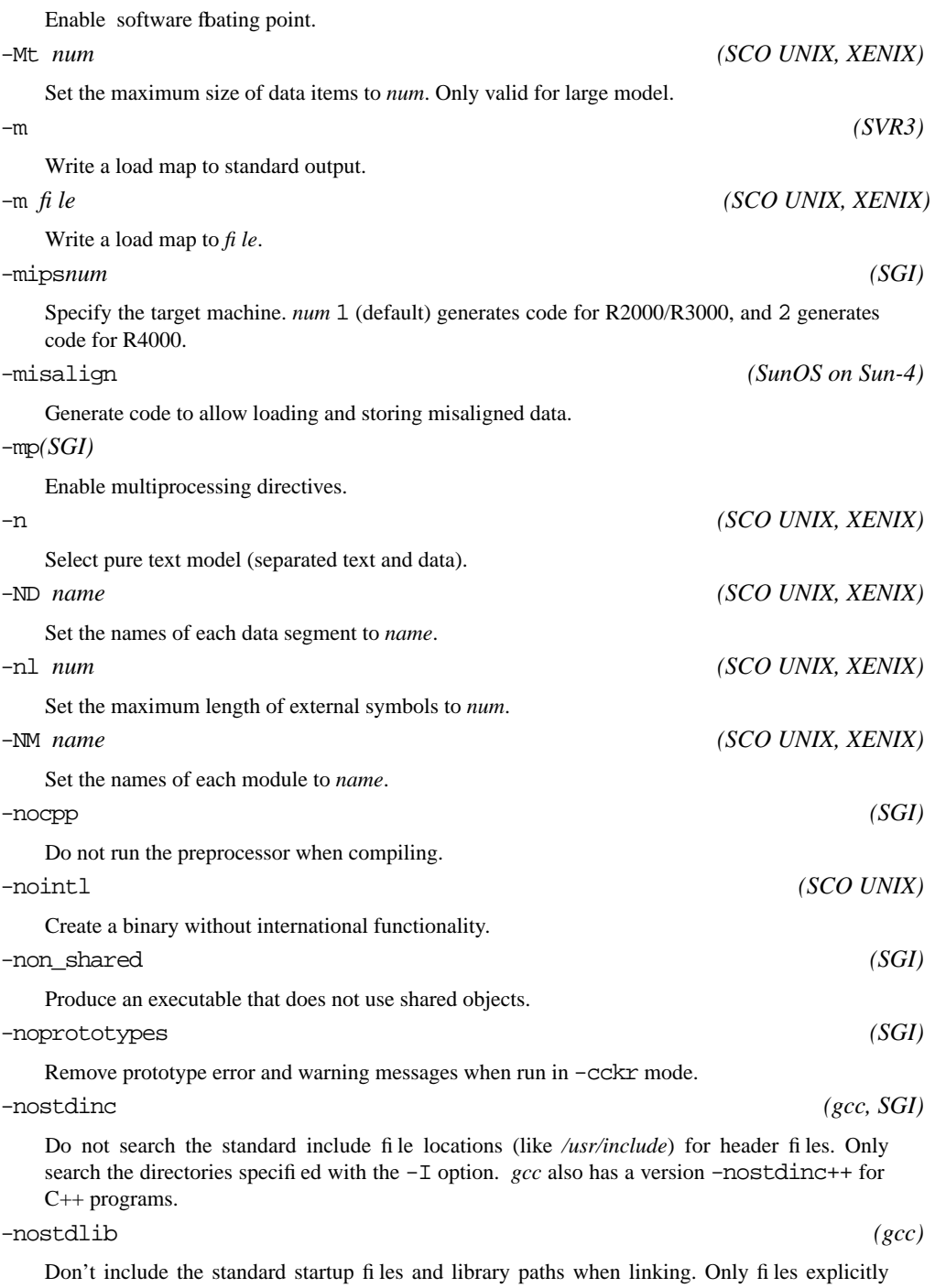

mentioned on the command line will be included.

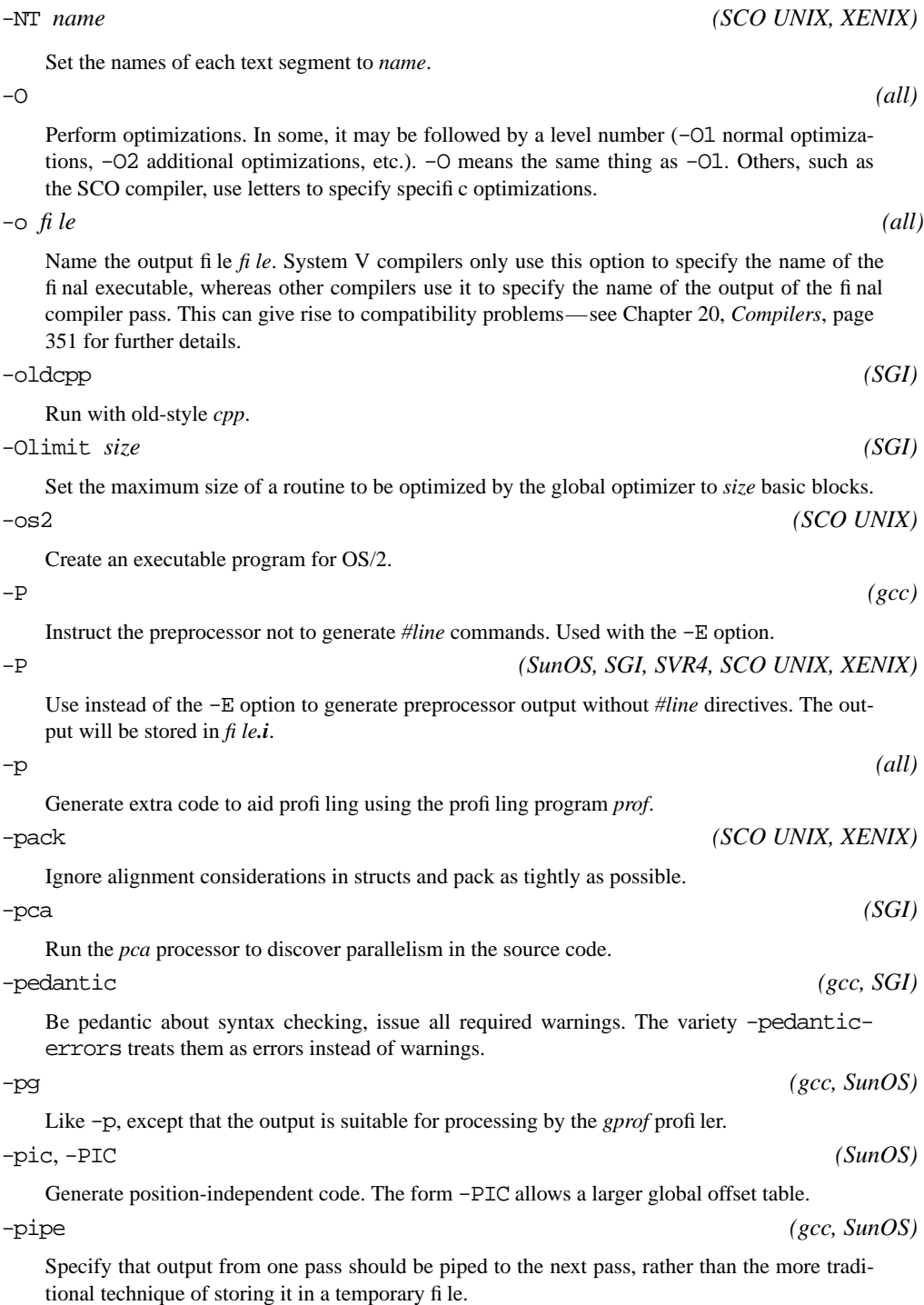

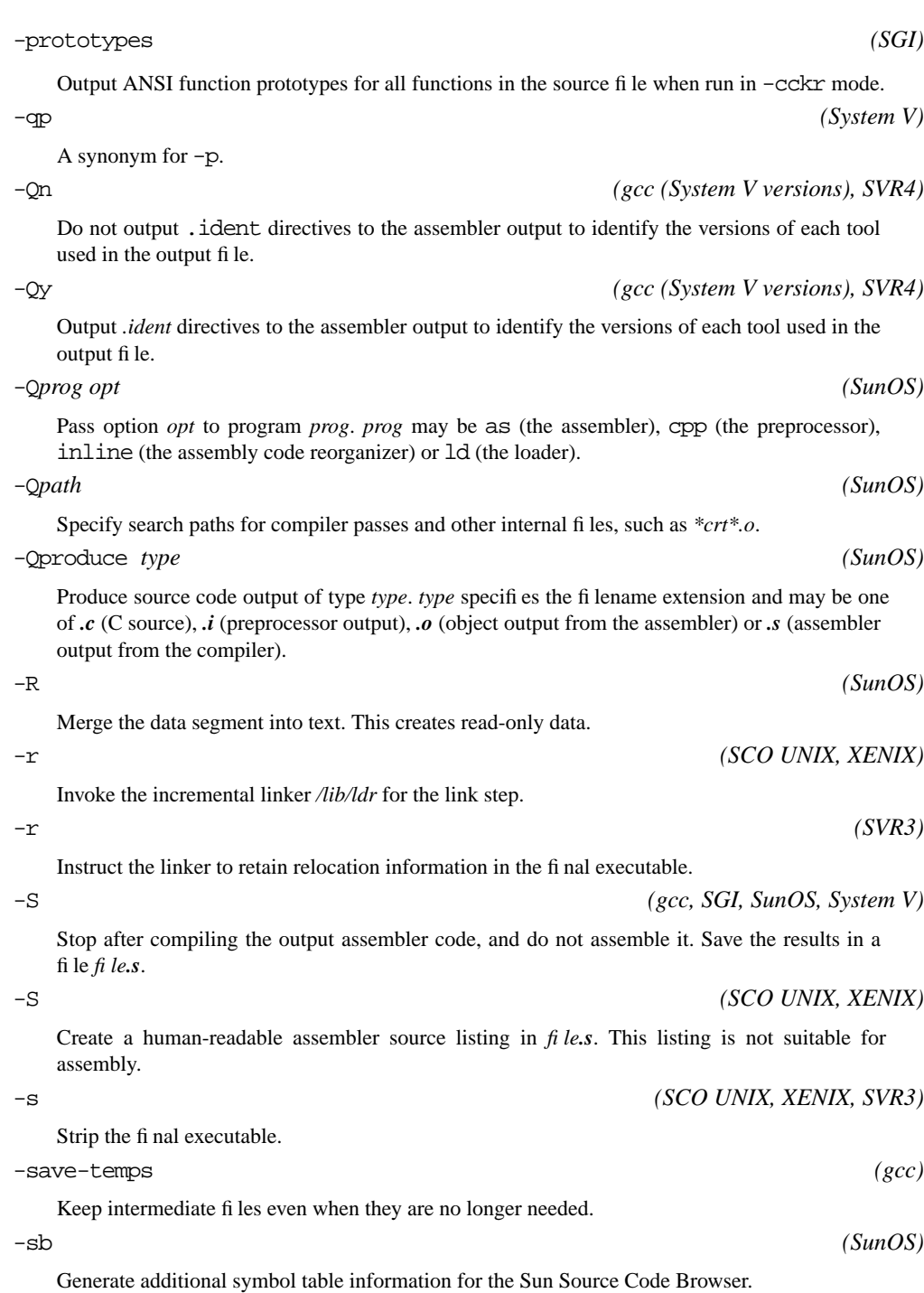

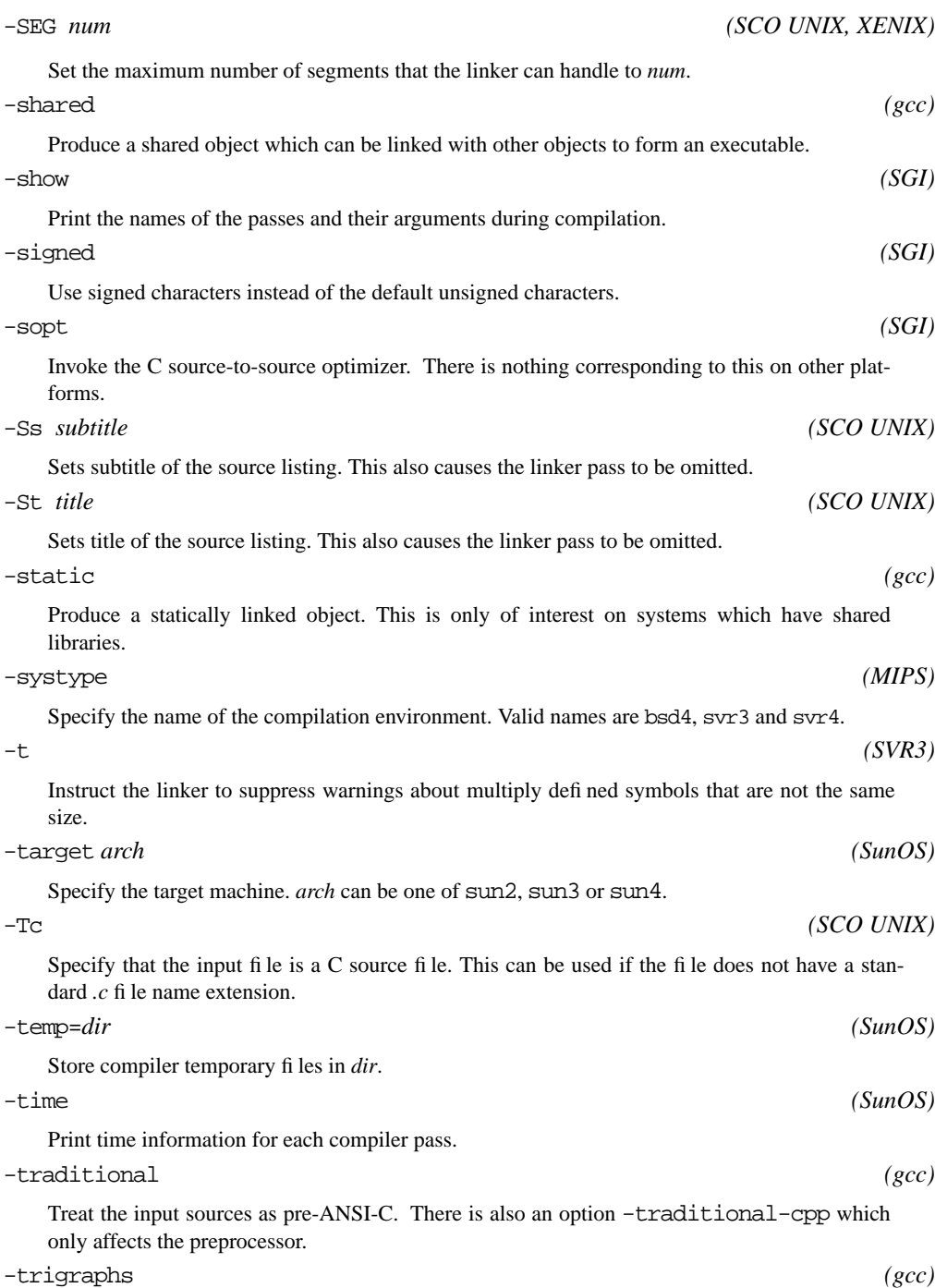

Enable trigraph processing. By default, trigraphs are disabled unless the -ansi option is specified.

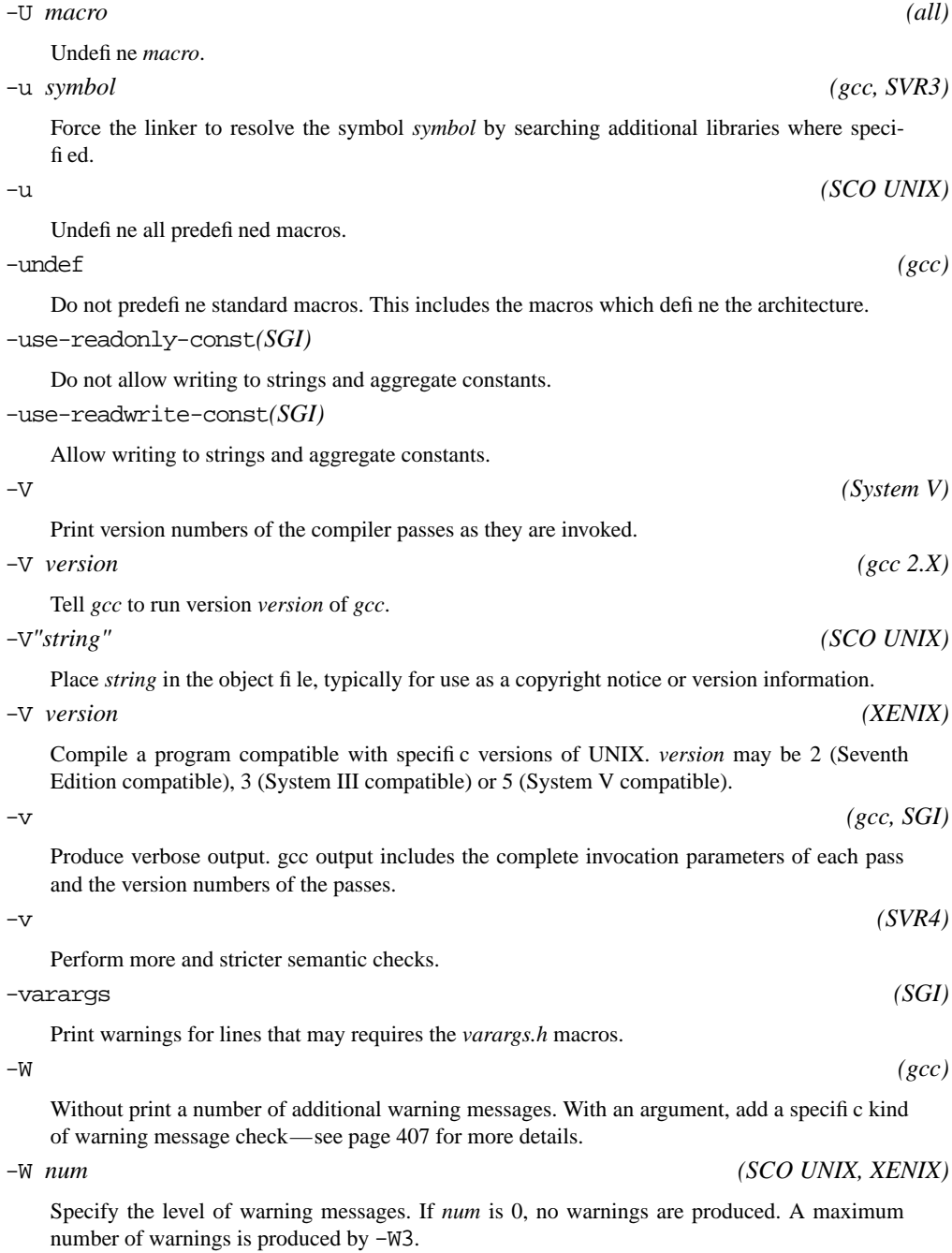

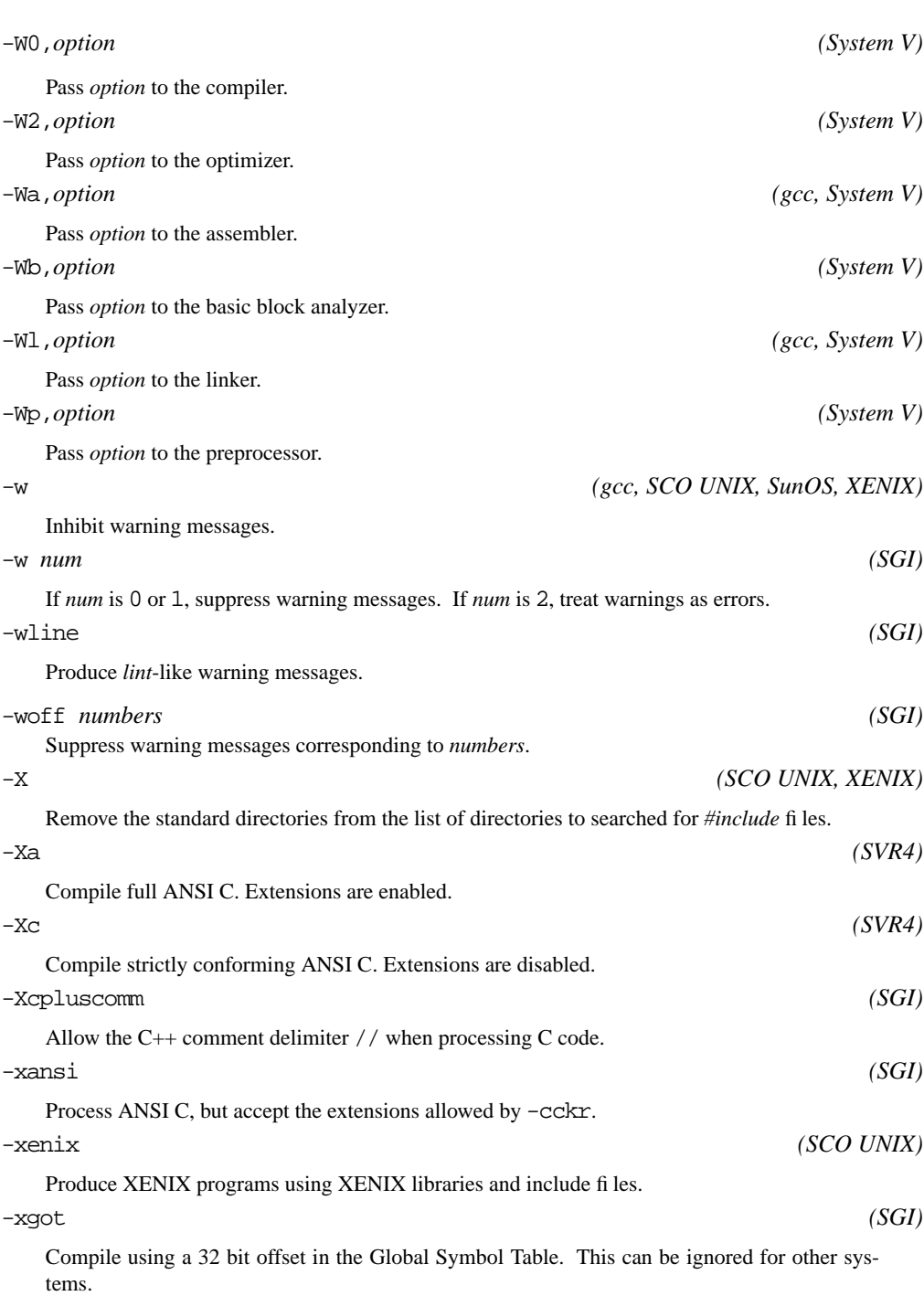

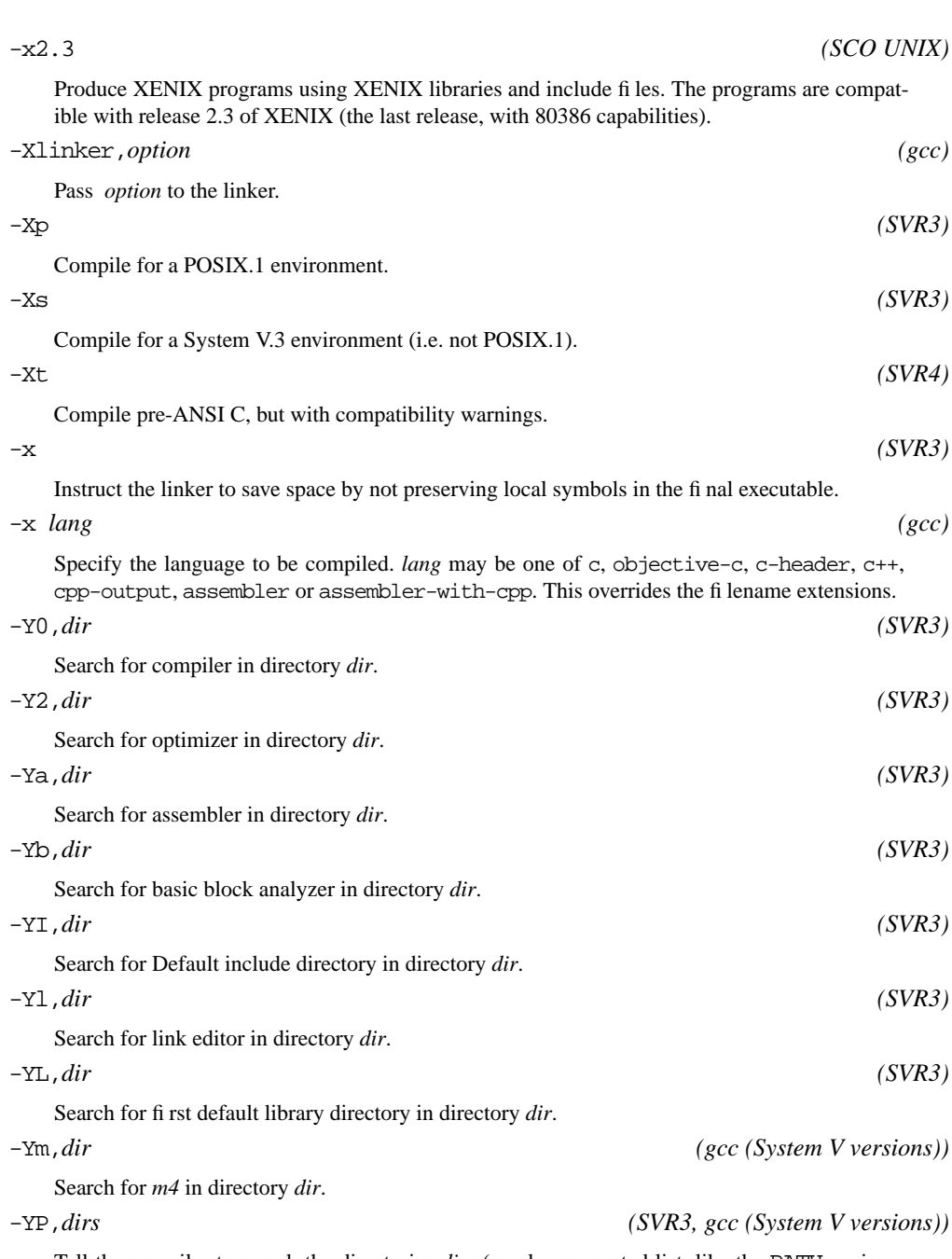

Tell the compiler to search the directories *dirs* (a colon-separated list, like the PATH environment variable) for libraries specified via the -l option. This is an alternative to -L. It is not additive: only the directories specified in the last -YP option are searched.

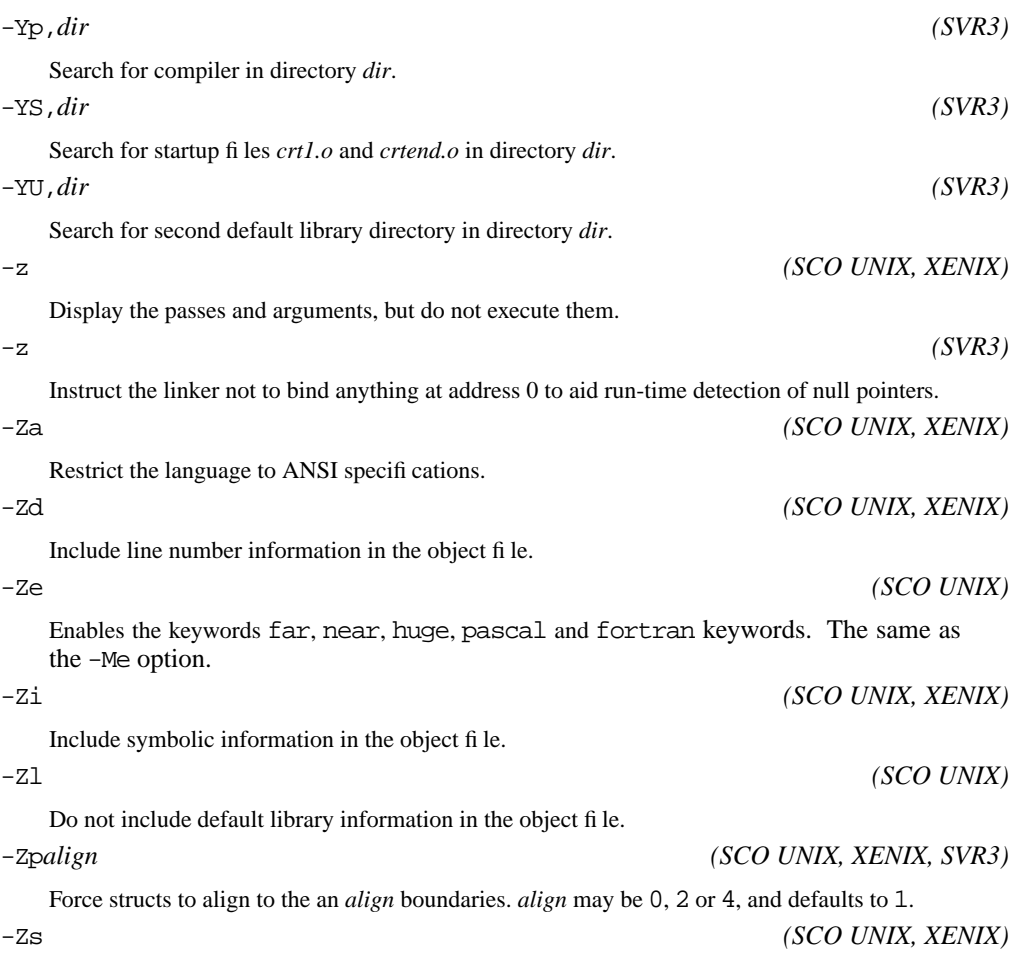

Perform syntax check only, do not compile.

# gcc dialect options

*gcc* supplies a large number of options to specify what dialect of C should be compiled. In addition, it supplies a further large number of options for C++ dialect. We'll only look at the C dialect options here—check the *gcc* release for the complete documentation.

## -ansi

Compile ANSI C. Flag any non-standard extension as warnings, but do not treat them as errors. This option implies the options -fn-asm and -trigraphs.

-fno-asm

Do not recognize the keywords asm, inline or typeof, so that they can be used as

# identifiers. The keywords \_\_asm\_\_, \_\_inline\_\_ and \_\_typeof\_\_ can be used instead.

-fno-builtin

Don't recognize builtin function names that do not begin with two leading underscores.

-trigraphs

Support ANSI C trigraphs.

-traditional

Support pre-ansi dialects. This also implies -funsigned-bitfields and -fwritablestrings.

-traditional-cpp

Provide pre-ANSI style preprocessing. This is implied by -traditional.

-fcond-mismatch

Allow conditional expressions (such as  $a: b$ ? c) where the second and third arguments have different types.

-funsigned-char

By default, characterss are unsigned. This effectively makes the declaration char the same thing as unsigned char.

-fsigned-char

By default, characterss are signed. This effectively makes the declaration char the same thing as signed char.

-fsigned-bitfields

Make bit fields signed by default. This is the default action.

-funsigned-bitfields

Make bit fields unsigned by default.

-fno-signed-bitfields

Make bit fields unsigned by default.

-fno-unsigned-bitfields

Make bit fields signed by default. This is the default action.

-fwritable-strings

Allocate strings in the data segment, so that the program can write to them. See Chapter 20, *Compilers*, page 338 for a discussion of this misfeature.

-fallow-single-precision

Do not perform operations on single precision floating point values with double precision arithmetic. This is only needed if you specify -traditional.

# gcc debugging options

## -g *mods*

Produce standard debugging information. This can be used in conjunction with *gdb*. It sometimes includes information that can confuse other debuggers.

-ggdb *mods*

Produce debugging information in the native format (if that is supported), including GDB extensions if at all possible.

-gstabs *mods*

Produce debugging information in stabs format without GDB extensions.

-gcoff *mods*

Produce debugging information in the *COFF* format used by *sdb* on older System V systems. -gxcoff *mods*

Produce debugging information in the *XCOFF* format used *dbs* on IBM RS/6000 systems. -gdwarf *mods*

Produce debugging information in the *DWARF* format used by *sdb* on most SVR4 systems. *mods* are optional and may take the values + or the digits 1 to 3:

- + specifies that additional information for *gdb* should be included in the output. This may cause other debuggers to reject the object.
- 1 specifies that only minimal debugging information: include information about function names and external variables, but not about local variables or line numbers.
- 2 (the default): include function names, all variables and line numbers.
- In addition, 3 includes macro definitions. Not all systems support this feature.

## gcc warning options

-W

Print an number of "standard" extra warning messages. See , starting on page , for a discussion of the individual situations.

-Wimplicit

Warn if functions or parameters are declared implicitly (in other words, if the explicit declaration is missing).

-Wreturn-type

Warn if a function is defined without a return type (in other words, one that defaults to int). Also warn if return is used without an argument in a non-void function.

#### -Wunused

Warn when local or static variables are not used, and if a statement computes a value which is

## not used.

## -Wswitch

Warn if a switch statement has an index of an enumeral type and does not cater for all the possible values of the enum, or if a case value is specified which does not occur in the enum.

## -Wcomment

Warn if the sequence  $/*$  is found within a comment. This might mean that a comment end is missing.

#### -Wtrigraphs

Warn if trigraphs are encountered. Only effective if -ftrigraphs is also specified.

## -Wformat

Check the parameters supplied to printf, scanf and friends to ensure that they agree with the format string.

#### -Wchar-subscripts

Warn if an array subscript has type char.

## -Wuninitialized

Warn if an automatic variable is used before it is initialized. This requires the optimizer to be enabled.

## -Wparentheses

Warn if parentheses are omitted in assignments in contexts where truth values are expected (for example, if  $(a = foo())$ , or when unusual and possibly confusing sequences of nested operators occur without parentheses.

#### -Wenum-clash

Warn if enum types are mixed. This is only issued for C++ programs. See Chapter 20, *Compilers*, page 339 for further details.

#### -Wtemplate-debugging

Warn if debugging is not fully available for the platform when using templates in a C++ program.

## -Wall

Specify all of the warning options above. The FSF considers this a good compromise between accuracy and completeness.

### -fsyntax-only

Check for syntax errors, but don't compile.

## -pedantic

Issue all warnings specified by ANSI C. Reject programs which use extensions not defined in the Standard. The Free Software Foundation does not consider this to be a useful option, since ANSI C does not specify warnings for all possible situations. It is included because it is required by the ANSI Standard.

#### -pedantic-errors

The same thing as -pedantic, but the warnings are treated as errors.

-w

Inhibit all warning messages.

## -Wno-import

Inhibit warning messages about the use of *#import*.

-Wtraditional

Warn about: Macro parameters in strings, functions declared external within a block and then referenced outside the block and switch statements with long indexes. These are treated differently in ANSI and traditional C.

-Wshadow

Warn if a local variable shadows another local variable.

-Wid-clash-*len*

Warn whenever two different identifiers match in the first *len* characters. To quote the FSF documentation: *This may help you prepare a program that will compile with certain obsolete*, *brain-damaged compilers.*

-Wpointer-arith

Warn about anything that depends on the "size of" a function type or of void. GNU C assigns these types a size of 1, for convenience in calculations with void  $*$  pointers and pointers to functions.

```
-Wcast-qual
```
Warn when a cast removes a type qualifier from a pointer, for example if a const char  $*$  is cast to a char \*.

Warn if a pointer is cast to a type which has an increased alignment requirement. For example, warn if a char \* is cast to an int \* on machines where integers require specific alignments.

## -Wwrite-strings

Give string constants the type const char []. This will cause a warning to be generated if a string address is copied into a non-const char \* pointer.

## -Wconversion

Warn if the existence of a prototype causes a different type conversion from the default, or if a negative integer constant expression is implicitly converted to an unsigned type.

## -Waggregate-return

Warn when functions that return structures, unions or arrays are defined or called.

-Wstrict-prototypes

<sup>-</sup>Wcast-align

Warn if a function is declared or defined without specifying the argument types.

-Wmissing-prototypes

Warn if a global function is defined without a previous prototype declaration, even if the definition itself provides the prototype. This warning is intended to help detect missing declarations of global functions in header files.

```
-Wredundant-decls
```
Warn if anything is declared more than once in the same scope, even in cases where multiple declaration is valid and changes nothing.

-Wnested-externs

Warn if an extern declaration is encountered within an function.

-Winline

Warn if a function was declared as inline, or the C++ option -finline-functions was specified, and the function cannot be inlined.

-Woverloaded-virtual

C++ only: warn when a derived class function declaration may be an error in defining a virtual function.

```
-Werror
```
Treat all warnings as errors.

## *cpp* options

Disable the use of the character \$ in identifers. This is passed by *gcc* when the -ansi option is specified. -A *(gcc)* -A*question*(*answer*) asserts that the answer to *question* is *answer*. This can used with the preprocessor conditional *#if #question (answer)*. -A- *(gcc)*

 $-$ \$ (gcc)

Disable standard assertions. In addition, SVR4 *cc* undefines all standard macros except those beginning with \_

-B *(SunOS, Solaris)*

Recognize the C++ comment string //.

-C *(gcc, SVR3, SunOS, Solaris, XENIX)*

Do not strip comments from the preprocessor output.

-D*name (gcc, SVR3, SunOS, Solaris, XENIX)*

Define *name* as 1. This is the equivalent to specifying -D*name*=1 to *cc* and *not* the same as -D*name*.

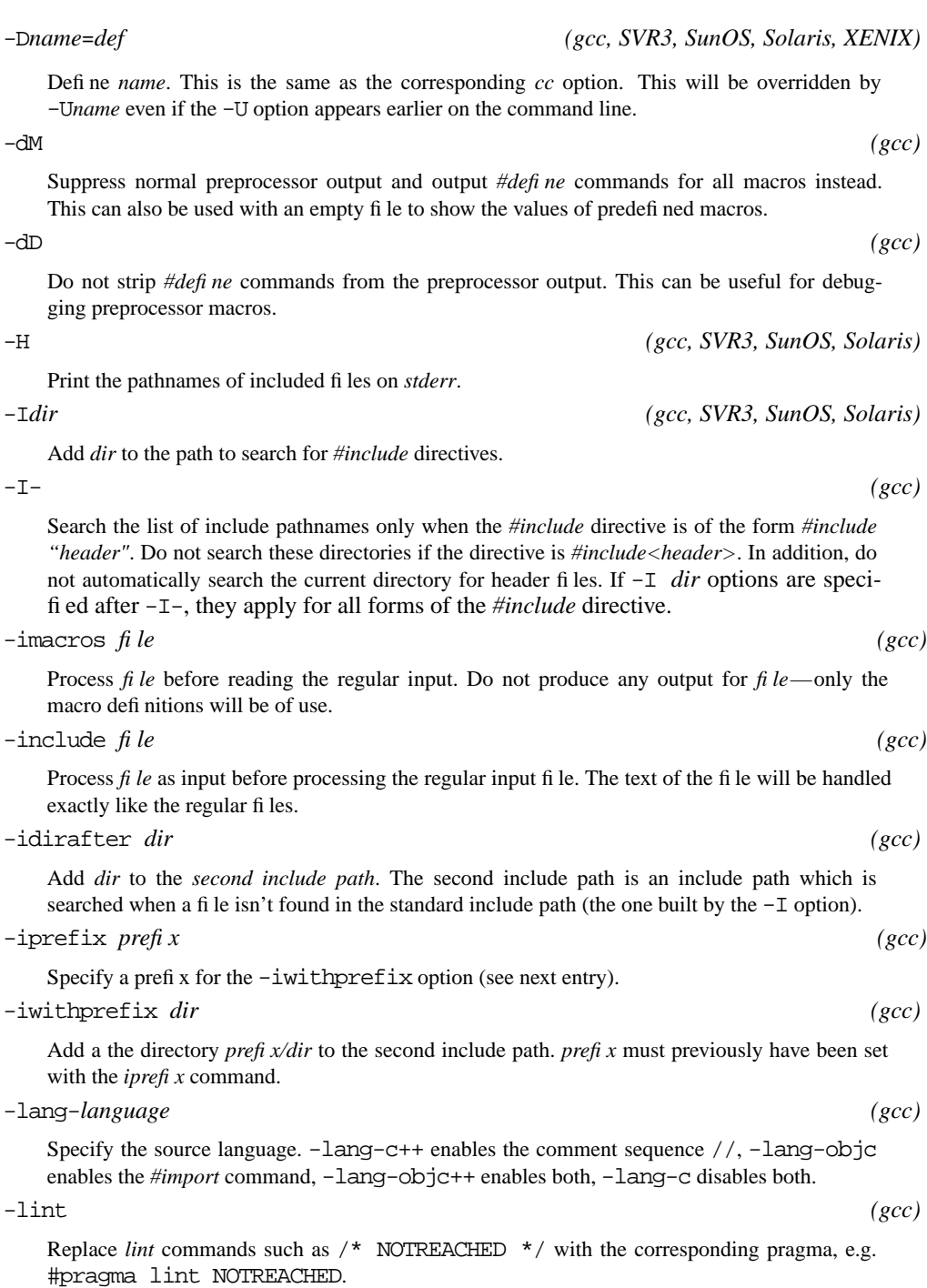

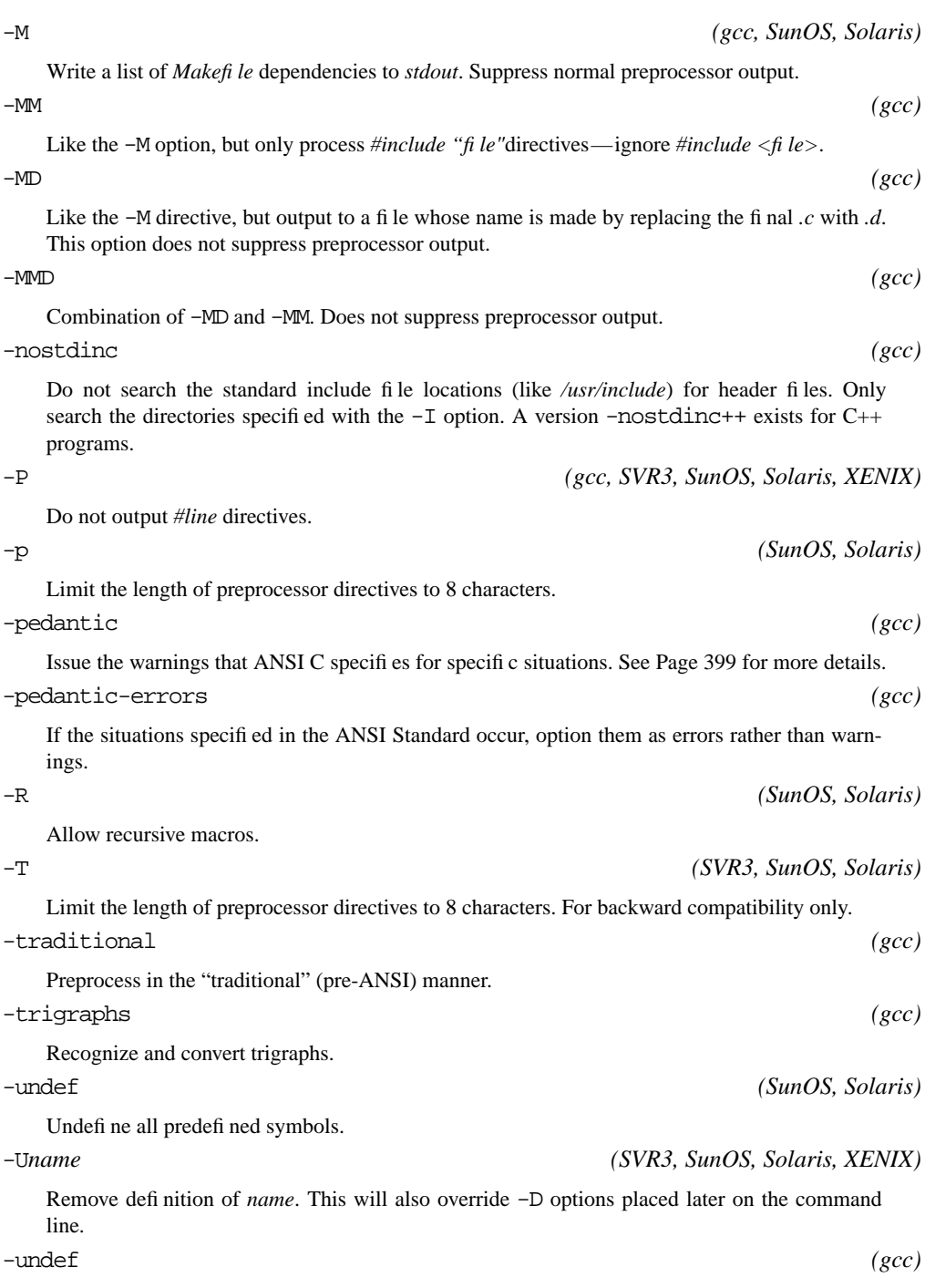

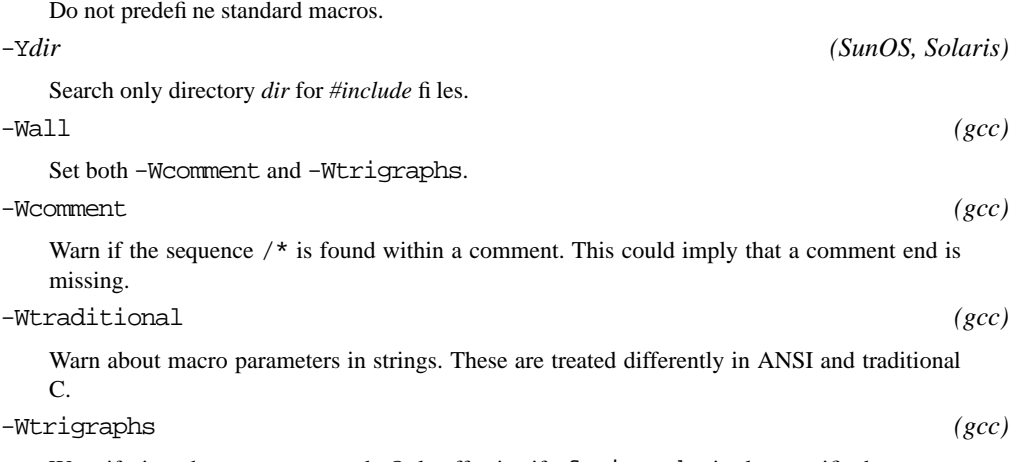

Warn if trigraphs are encountered. Only effective if -ftrigraphs is also specified.